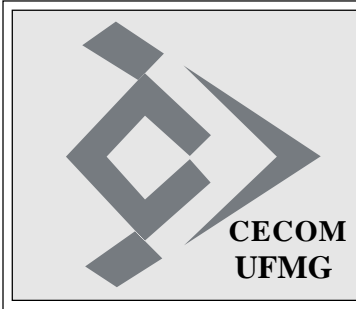

# **O SISTEMÁTICO**

**Ano XXXIV - Número 18 - Edição 1472 Belo Horizonte, 10 de junho de 2010 CECOM**

## **DRCA E ATI PREPARAM ESTRUTURA PARA SEGUNDA FASE DO REGISTRO ACADÊMICO 2010**

Pela primeira vez, o Departamento de Registro e Controle Acadêmico (DRCA) está recepcionando os candidatos aprovados para 1ª e 2ª entrada no Vestibular em datas diferenciadas. Em fevereiro deste ano foram recepcionados 3.609 candidatos aprovados para a 1ª entrada no Vestibular da UFMG de 2010. No período de 14 a 21 de junho de 2010, os 2.749 candidatos restantes, aprovados para 2ª entrada, farão seu registro acadêmico.

Desde 2003, o registro acadêmico e a matrícula dos calouros são realizados de forma centralizada, evitando o deslocamento dos calouros para as unidades acadêmicas.

E é a quarta vez que o Registro Acadêmico é realizado no Galpão, situado ao lado do prédio da Unidade Administrativa III da UFMG, no Campus da Pampulha, onde funciona o DRCA, e contará com 22 computadores e 5 impressoras a laser.

A escala de atendimento aos diversos cursos, distribuindo-os ao longo da semana por dias e horários específicos, prevê a média de registro de 550 calouros por dia e pode ser consultada no endereço http:// www.ufmg.br/drca/escala\_atendimento\_ regmat\_2010-2.htm. Desde 2005, o DRCA disponibiliza o sistema que permite ao calouro preencher previamente a ficha de registro acadêmico facilitando assim todo o processo. O preenchimento desta ficha de registro é feito, exclusivamente pela internet. Neste ano, esta ficha de registro acadêmico deverá ser preenchida no endereço https:// sistemas. ufmg.br/formulariocalouro/, utilizando-se o número de inscrição e a senha usados no Concurso Vestibular. A ficha está disponível desde ontem, dia 09 de junho.

Todo o trabalho de recepção aos calouros está sendo organizado por Roberto de Siqueira, sob a coordenação de Ana Lúcia Ribeiro Diniz, do DRCA, e conta ainda com a colaboração do CECOM, da Copeve, da Fump, do LCC e do DCE. Pelo CECOM, diversas pessoas estão envolvidas em tarefas relacionadas à preparação do registro acadêmico: Raimundo Natalino Chaves, Mário Magalhães Lara, Diogo Freitas Duarte Magalhães, Thiago Gabriel Diniz e Pedro Henrique Begalli de Resende, da DAS, e toda a equipe da DAC, que estará oferecendo suporte técnico de acordo com escala de plantão já definida. O LCC estará entregando aos calouros que confirmarem o seu registro um kit necessário para obter o seu login e senha de acesso ao Portal *minhaUFMG*. O kit é composto de um cartão plástico personalizado que terá impresso os números NIP, acompanhado de um folder explicativo dos serviços que são disponibilizados pela ATI. No Portal, os alunos terão à sua disposição serviços como e-mail, diário eletrônico, um espaço específico para cada uma das disciplinas em que estiver matriculado, acesso às informações do seu registro acadêmico, dentre outros.

A coleta das digitais dos calouros estará sob a coordenação de Antônio Eustáquio Rodrigues, da DAC, com suporte de Erlon Charles Thomaz Ferreira, da DAS, e a Copeve.

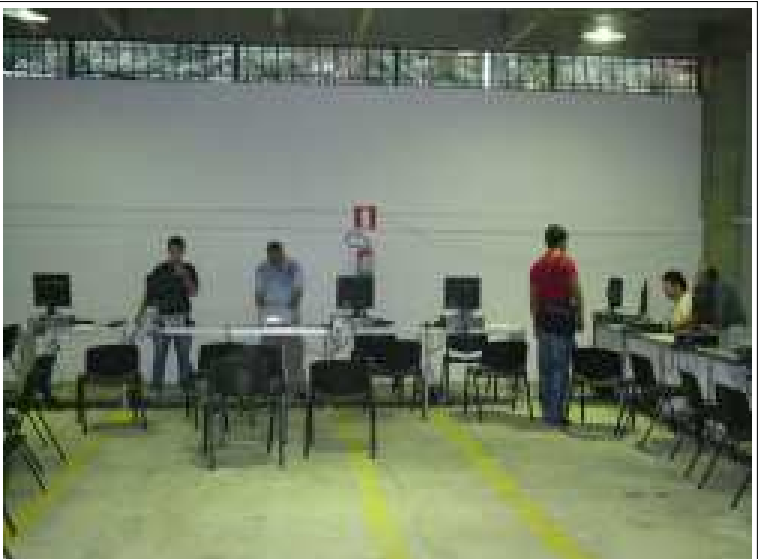

*A preparação da infraestrutura do registro acadêmico com o pessoal do CECOM*

## **CECOM INSTALA NOVA SOLUÇÃO DE DISCAGEM PARA TELEFONES MÓVEIS**

No início do mês de maio, o CECOM recebeu equipamentos destinados à conexão do sistema de telefonia fixa da UFMG à rede de telefonia móvel.

Os equipamentos, da empresa Zênite, da Paraíba, foram adquiridos através de pregão eletrônico com o objetivo de manter o custo das ligações para telefones celulares em valor próximo ao que a UFMG dispendia dentro do seu contrato antigo com a Vivo.

Os equipamentos foram analisados, testados e configurados na DRC por David Eustáquio da Silva e o primeiro deles foi instalado na central telefônica Ericsson/Aastra, modelo MX-One, do Campus Saúde. As programações necessárias à conexâo da central telefônica com o equipamento foram feitas por Edgard Eustáquio de Morais.

Com a nova solução utilizada para completar ligações das unidades do centro da cidade para telefones móveis ficou praticamente impossível identificar a ligação como oriunda da UFMG, já que agora as ligações são completadas por meio de 32 números diferentes, distribuídos entre as operadoras Claro e Oi, que têm contratos em vigor com a UFMG. A exceção são as ligações para telefones com prefixos associados à operadora Vivo, antiga Telemig Celular, que passaram a ser associadas ao número 9984.5810, utilizado no Campus Pampulha.

## **ESTATÍSTICAS DE ACESSO DO SERVIÇO PROXY HTTP**

Destinado a diminuir o tráfego de navegação na RNP e acelerar o acesso de máquinas internas a sites externos, a UFMG conta com o serviço de proxy HTTP, implantado em abril/2006. Todos os meses, O Sistemático tem publicado as estatísticas de acesso a esse serviço.

Até o dia 31 de maio/2010, foram registrados 10.742 usuários diferentes acessando o sistema desde a sua implanta-

ção. O gráfico abaixo mostra o total de registros mensais.

Para quem está fora da Rede UFMG (por exemplo, acessando a Internet de casa), o proxy permite o acesso a sites não públicos, como os apontados pelo Portal CA-PES. O uso do proxy da UFMG por computadores externos só é permitido por meio de autenticação, já que somente pessoas que façam parte da comunidade universitária podem usar este serviço. Para isso, é necessário que os usuários tenham cadastro no *minhaUFMG*. As instruções necessárias para uso do proxy estão disponíveis no menu "Serviços", opção Intranet e Extranet, no site do CECOM em http://www.cecom. ufmg.br, ou diretamente no endereço http:// www.cecom.ufmg.br/proxy\_ http.shtml.

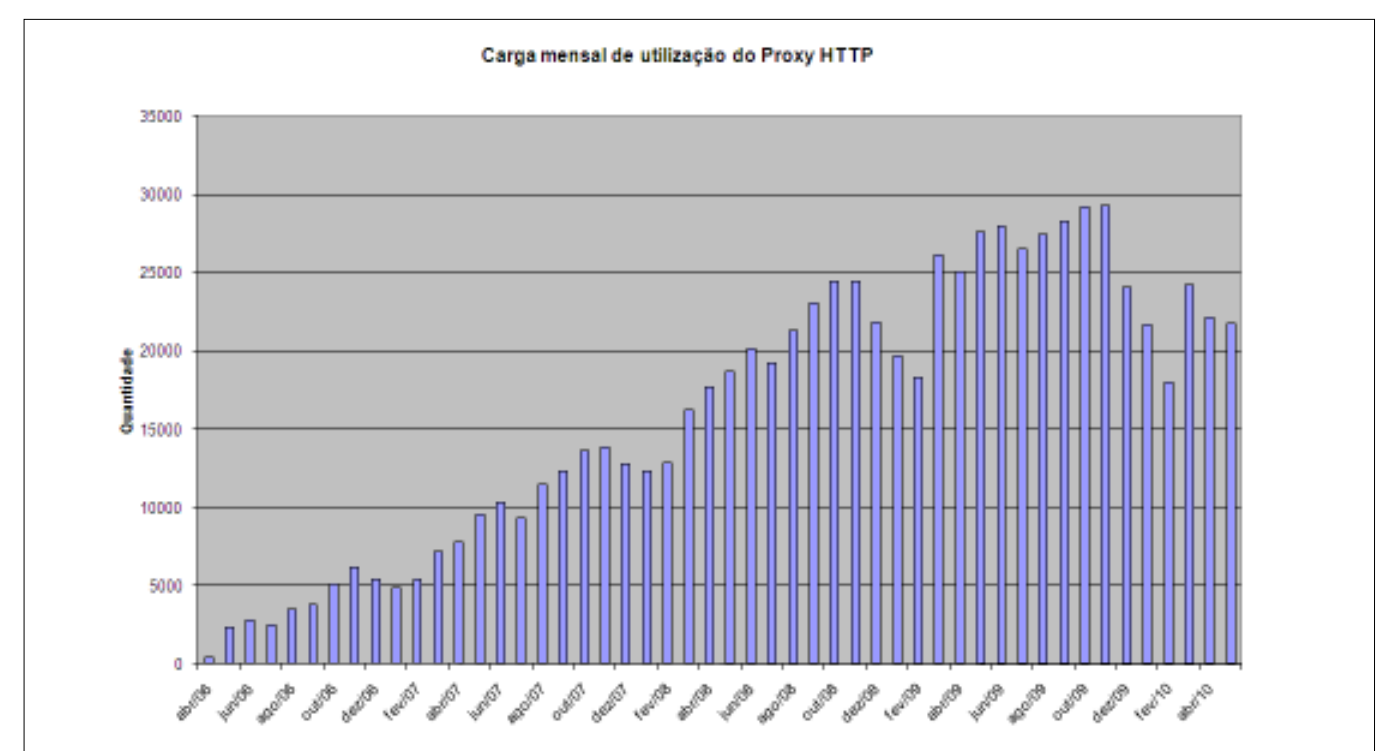

## **PORTARIA ESTABELECE EXPEDIENTE DIFERENCIADO DURANTE A COPA DE 2010**

Os servidores públicos federais terão expediente diferenciado se os jogos oficiais da seleção brasileira de futebol na Copa do Mundo de 2010 ocorrerem em dias úteis.

A Portaria nº 491, de 07/06/2010, publicada no Diário Oficial da União, estabelece as regras a serem cumpridas nesses dias. Quando os jogos se realizarem às 15h30, o expediente será encerrado às 14h Conforme a tabela divulgada pela Fifa, na primeira fase o Brasil enfrentará a Coréia do Norte nesse horário no próximo dia 15, terça-feira.

Nos dias em que os jogos se realizarem às 11h, o expediente será interrompido às 10h30 e recomeçará às 14h30. A tabela da Fifa marca o jogo Portugal x Brasil para esse horário, no dia 25 de junho, sexta-feira.

As mesmas regras continuarão a valer caso o Brasil avance para as quatro fases seguintes (oitavas-de-final, quartas-de-final, semifinais e final).

## **MINISTÉRIO DO PLANEJAMENTO ASSUME RECADASTRAMENTO DE APOSENTADOS E PENSIONISTAS**

De acordo com o Decreto nº 7.141, de 29 de março de 2010, publicado no Diário Oficial da União em de 30 de março de 2010, o Ministério do Planejamento, Orçamento e Gestão (MPOG), por meio da sua Secretaria de Recursos Humanos (SRH), assumirá o recadastramento de aposentados e pensionistas da União, com previsão de início para agosto de 2010, ficando, inclusive, responsável pela expedição da convocação, estabelecendo datas e locais para realização da atualização cadastral.

E, conforme informação da Secretaria de Recursos Humanos do MPOG, já para este mês de junho e também para julho próximo, não há necessidade da UFMG dar continuidade às atualizações com o recadastramento.

## **HÁ 20 ANOS...**

O Sistemático Ano XIV, nº 21, de 07/06/1990, publicou notícias sobre Comissão de Administração de Dados, realização da palestra sobre SFC05, NSP 2000, implantação do STE (Estatística da Rede), novas ligações ao Hermes, entre outras. A notícia que se destacou foi:

#### **AAD E SFC05**

A VDG e a DCP terminaram trabalho conjunto que liberou para utilização o Sistema AAD - Administração/Apoio/Documento.

A nova rotina do sistema, que foi revisada, permitirá que a carga de documentos do sistema desejado pelo usuário seja feita inteiramente por meio dos recursos do Hermes, via transação SFC05 (Integração\_PC-A10) e SFC03 (Tráfego de Correspondências).

A rotina de carga do sistema está disponível para consulta no próprio AAD.

## Edição 1472 - 10/06/2010 - Pág. 3 **O SISTEMÁTICO**

## **ESTATÍSTICAS DO SISTEMA ANTI-SPAM DE MAIO/2010**

Desde o mês de abril/2004, o site do CECOM passou a publicar texto explicativo e gráfico com o total de mensagens analisadas, para que se possa conhecer mais claramente o volume de mensagens que chega à UFMG, como elas são classificadas e as ações tomadas. Essas informações estão disponíveis em http://www.cecom.ufmg.br/se\_redes. shtml.

No gráfico e nas tabelas seguintes, as mensagens são classificadas como rejeitadas ou aceitas. Se aceitas, seu conteúdo é analisado para se checar se são *válidas*, *spam* ou contêm *vírus*.

No mês de maio/2010, os números totais analisados pelo sistema foram os seguintes:

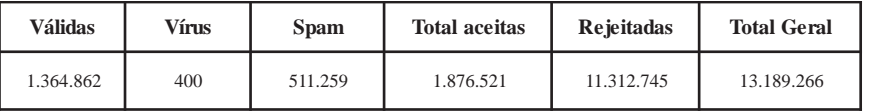

As médias diárias durante o mês de maio foram as seguintes:

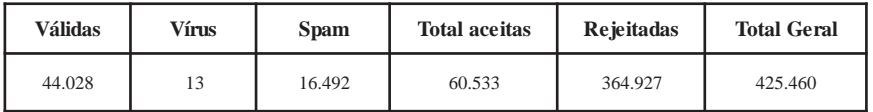

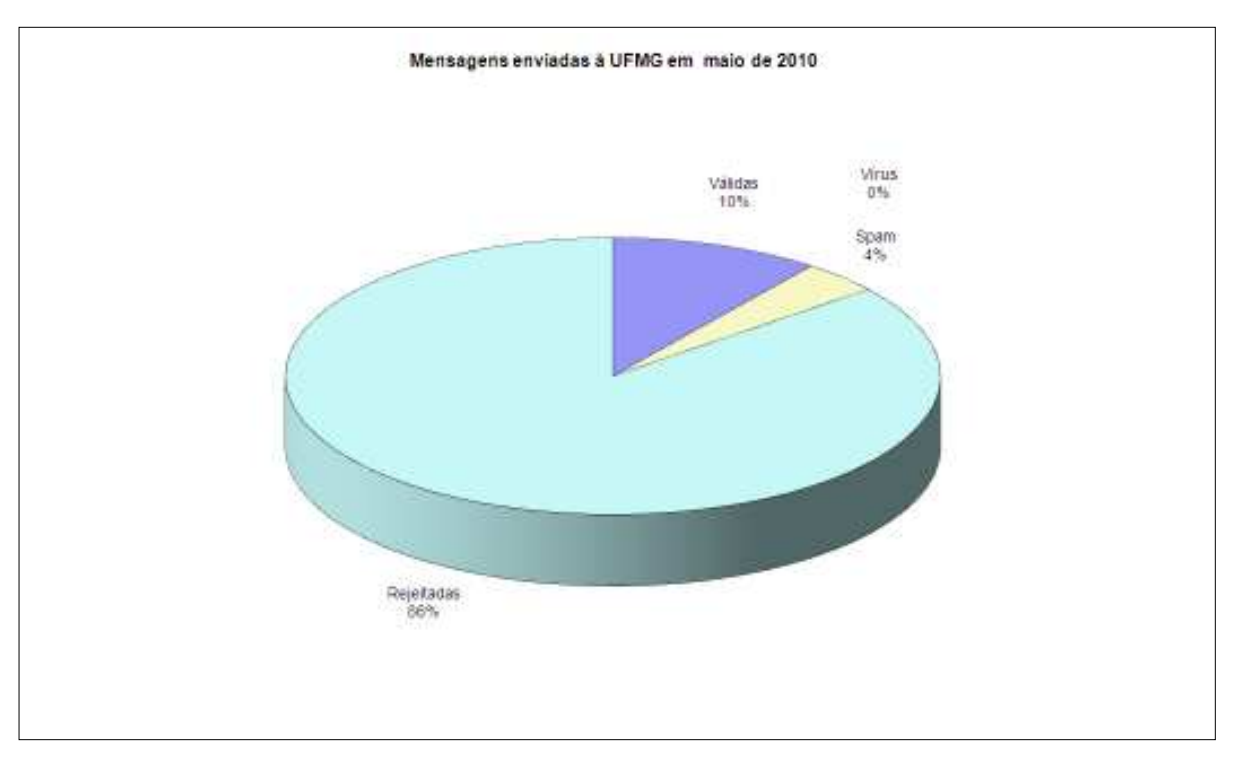

## **DICAS DE SITES INTERESSANTES**

Adyrus, o caçador de sites, enviou as seguintes dicas:

- Se liga no site da Isabel de Carvalho. Além de um programa diário na tv, ela dá dicas na Internet. São receitas de dar água na boca. Veja no endereço **http://www. isabeldecarvalho.com.br**.

- O site Mashable selecionou os 10 melhores gols. Vai lá! Avalie se são realmente os melhores. O endereço é **http://mashable. com/2010/06/07/best-world-cup-goals**.

- Mais uma do Google.com. Agora, você pode alterar o fundo de tela no site de pesquisa. No canto inferior, lado esquerdo, você pode personalizar com sua foto. O endereço é **http://www.google.com.br**.

- Das pistas de esqui de Whistler para as praias do Havaí, explorar o mundo através de Street View. Clique em "Ver este ponto no Google Maps" para entrar no Street View do Google Maps e procure o que está por perto, ler comentários, receber indicações e muito mais. Vá até **http:// maps.google.com/help/maps/streetview/ gallery/#south-africa-soccer-stadiums**.

- Faça muito barulho no seu computador com vuvuzela. Pressione "blow me!", matenha pressionado, e faça aquele barulho. O endereço é **http://www.spitorswallow. co.za/blowme.php**.

- Fique por dentro das últimas da Copa 2010 - África do Sul. Yahoo! Esporte na cobertura da Copa em **http://g.br.esportes. yahoo.com/futebol/copa/**.

- Free-OCR é grátis e online. Com OCR você pode usar este serviço para extrair o texto a partir de qualquer imagem que você fornecer. Este serviço é livre, sem registo. Também não precisa do seu endereço de email. Basta fazer *upload* de seus arqui-

vos de imagem. Free-OCR aceita os formatos JPG, GIF, BMP TIFF ou PDF (apenas na primeira página). A única restrição é que as imagens não devem ser maiores que 2MB, não devem ser maiores ou superiores a 5000 pixels e há um limite de 10 uploads de imagens por hora. O endereço é **http://www.free-ocr.com/**.

- Google na Copa 2010 - África do Sul. Entre no site google.com e digite: "World Cup 2010". As páginas de resultados do Google em inglês se transformam em "Gooooal!". Além disso, a busca também oferece calendário de jogos com horários e grade dos países de cada grupo do evento. Vale a pena conferir em **http:// www.google.com.br/search?hl=pt-BR&rlz =1R2RNT\_ptBRBR372&q=%22World+ Cup+2010 %22&btnG=Pesquisar&aq= f&aqi=g10 &aql=&oq=&gs\_rfai=**.

## **MEMÓRIA FOTOGRÁFICA DO CECOM**

As últimas fotos tiradas durante a realização do curso "Suporte à Estação de Trabalho Linux", em julho de 2008, para funcionários e estagiários da DAA, DAC e DGE. Os instrutores foram Emerson Henrique Kfuri Pereira e Daniel Lemos de Morais. As fotos são de autoria de Gabriel Pinheiro.

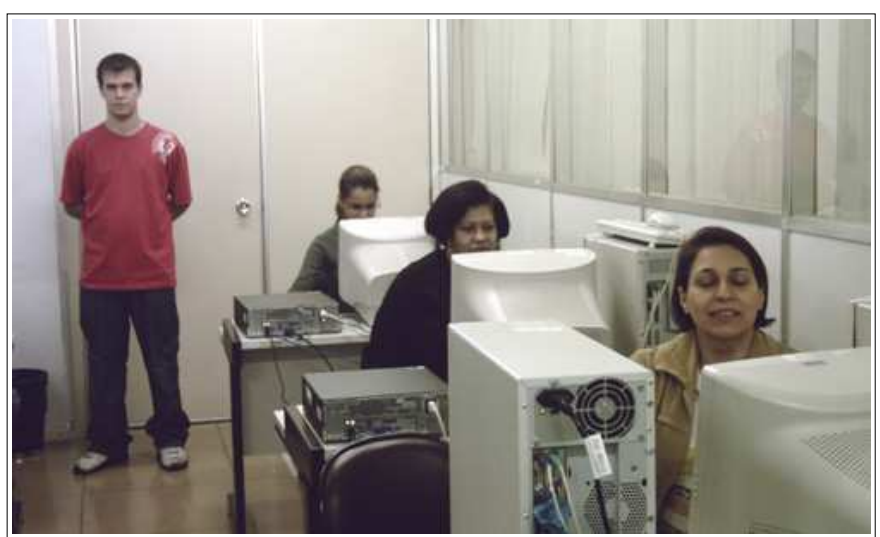

*Daniel Lemos, Michele, Beth e Selma*

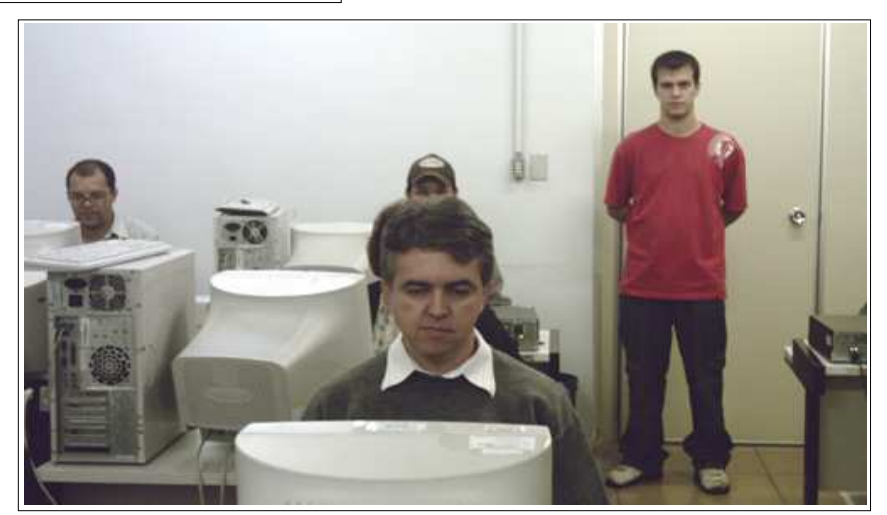

*Rubens, Carlos Alfeu e Daniel Lemos*

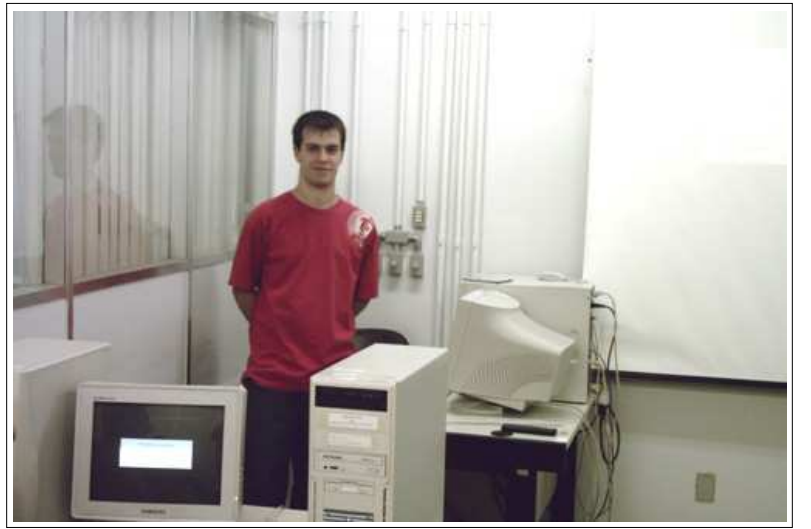

*Daniel Lemos*

## **SOCIAIS**

**ANIVERSÁRIOS:***"O Sistemático" envia os parabéns para Maria Aeda Viveiros, no dia 14; Luciana Martins da Silva e O Sistemático, no dia 16. Os parabéns para os exceconianos: Marco Antônio Vasconcelos, no dia 10; Lísia Rocio de Abreu, Ricardo Mascarenhas Paixão Filho e Aléxia Loureiro Araújo, no dia 12; Antônio Carlos Cortez e Silva e Ignês Amorim de Almeida, no dia 13; Maria Lúcia Valadares e Silva, no dia 14; Adriana Lima Leonel, no dia 15; Rui César Andrade Pinnho e Antônio Pedro Lima Santos, no dia 16; Fernando Iran Fonseca de Souza e Carlos Farina, no dia 17.*

O SISTEMÁTICO - Publicação semanal do Centro de Computação da UFMG Diretor Geral: Carlos Alfeu Furtado da Fonseca Vice-Diretora: Márcia Regina Lemos Editora-Responsável: Maria José Cortezzi (Reg. Prof. 2.512/MG) http://www.cecom.ufmg.br/ e-mail: sist@cecom.ufmg.br Fax:3409-4004